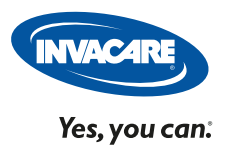

## alberactif@invacare.com Tél : 02 47 62 69 16

Invacare.fr

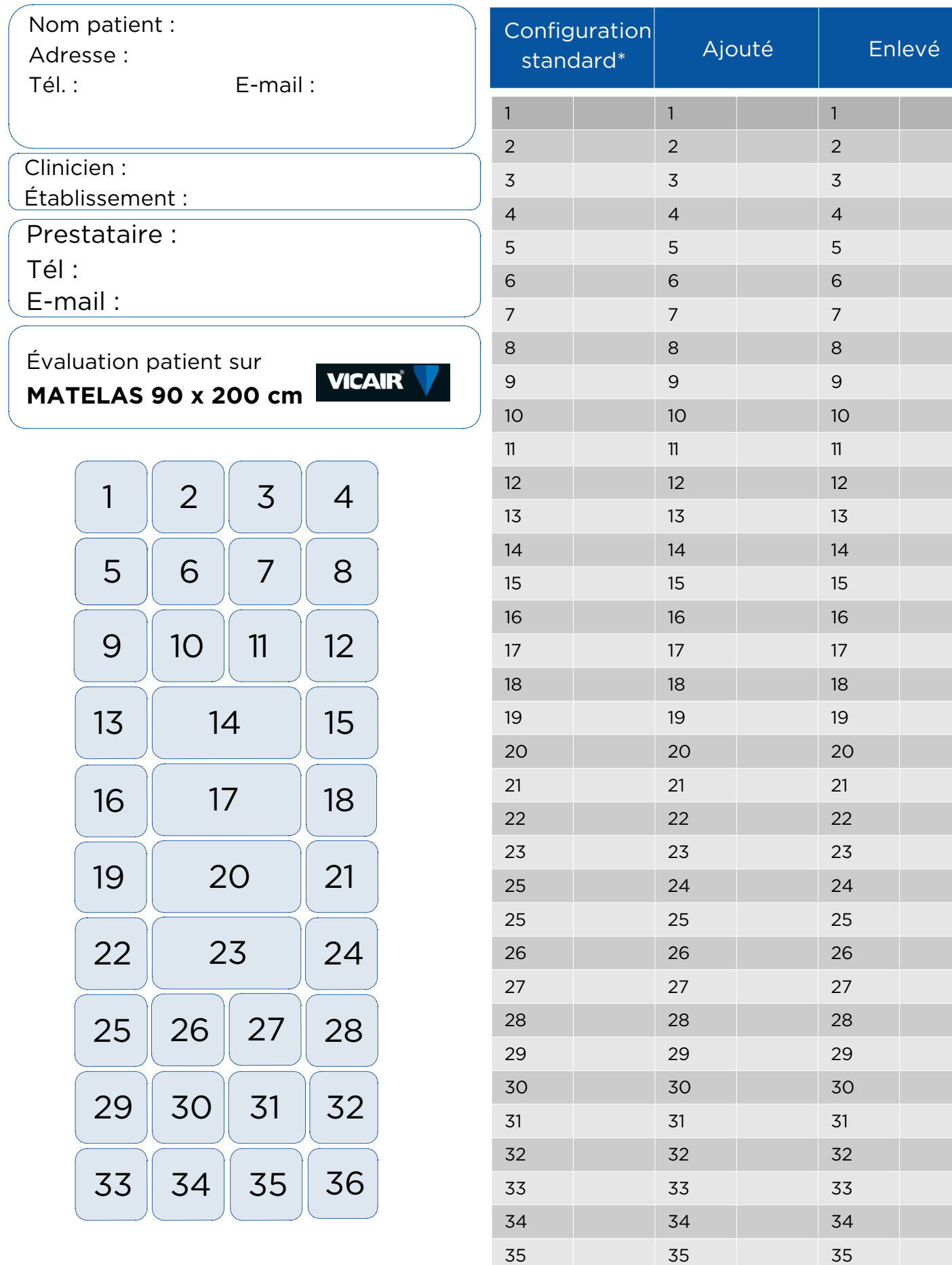

36 36